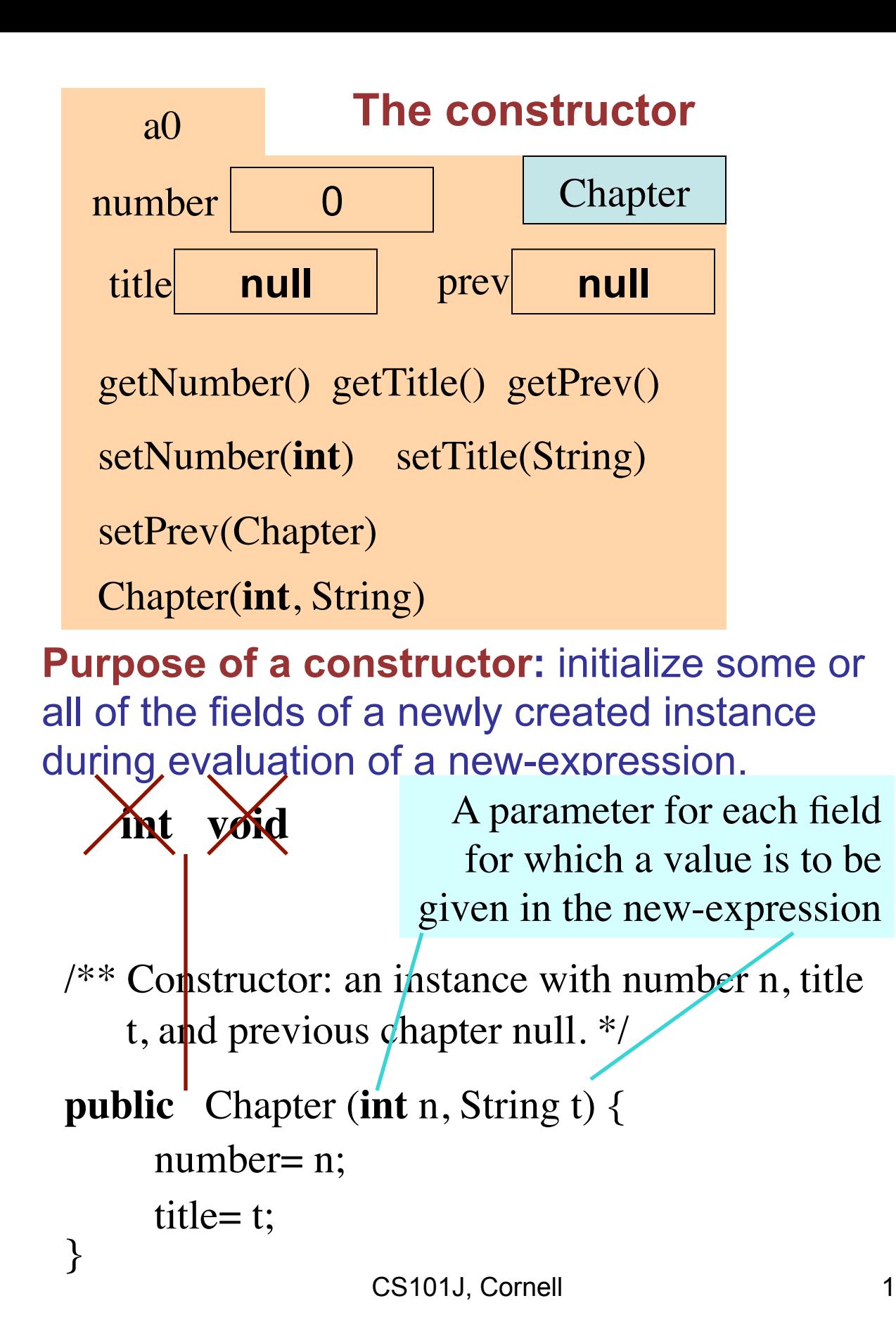

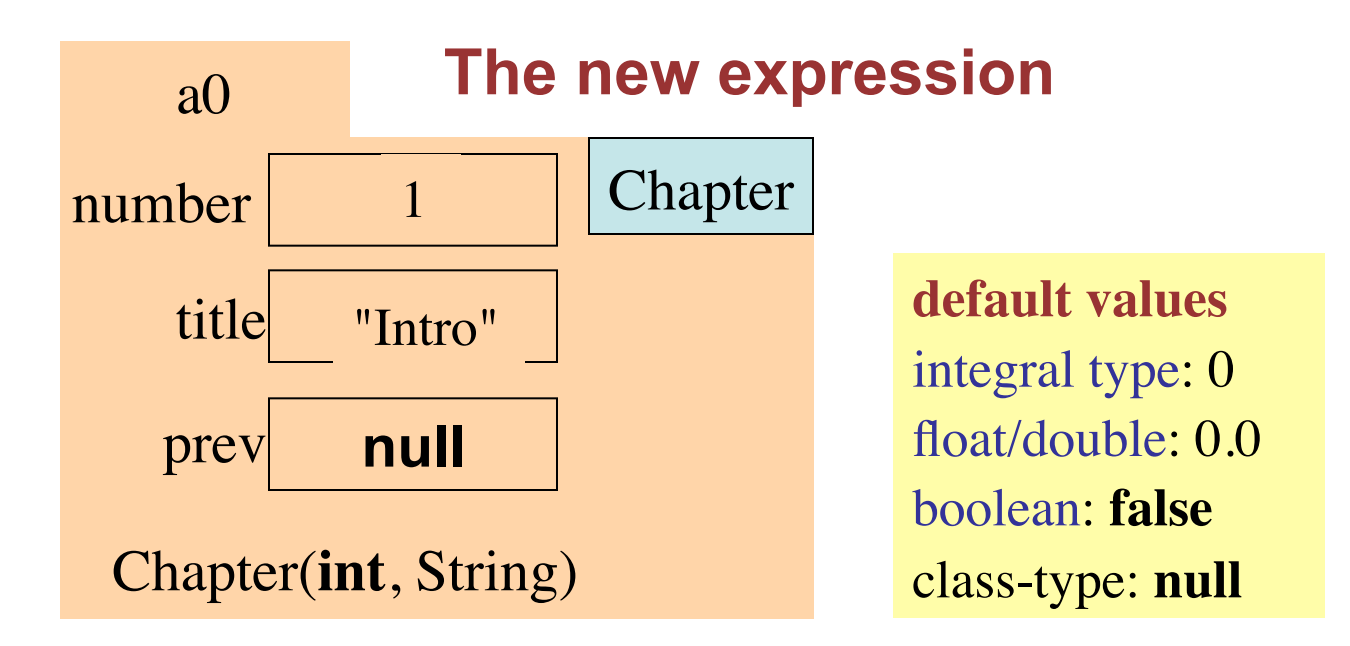

/\*\* Constructor: an instance with number n, title t, and previous chapter null. \*/ **public** Chapter (**int** n, String t) { number=  $n$ ; title= t; } **new** Chapter(1, "Intro") a0

Step 1. Create (or draw) a new object of class Chapter, with default values for the fields.

Step 2. Execute the constructor call.

Step 3. Yield as value of the new-expression the name of the new object.